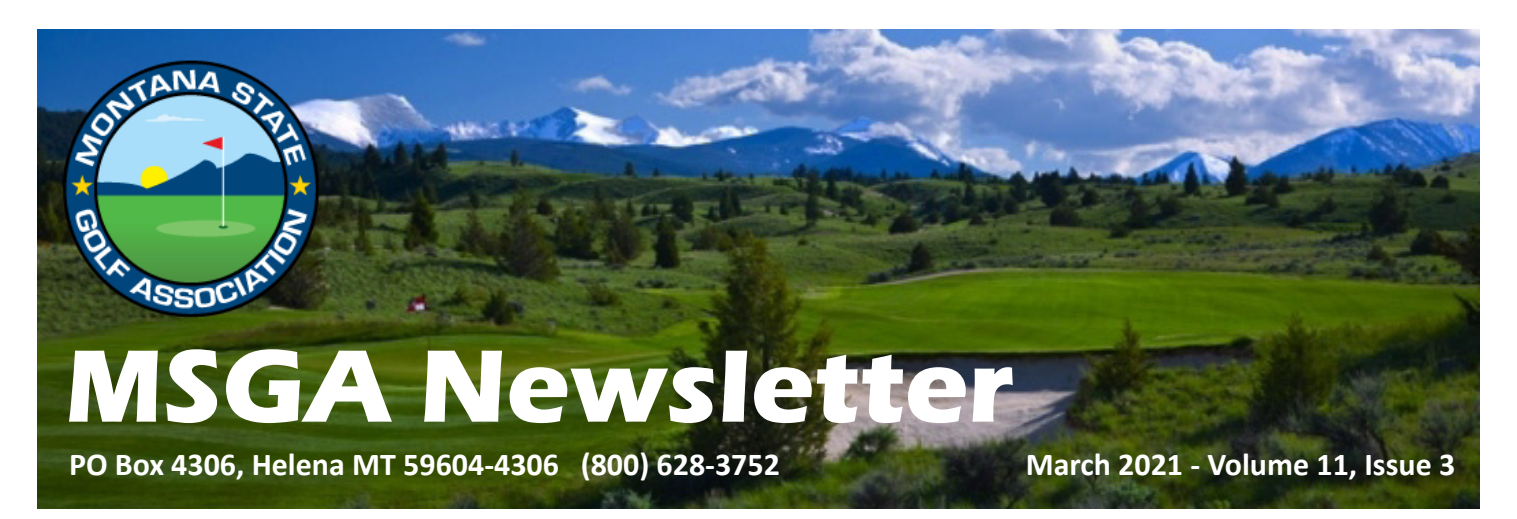

## **Questions About The GHIN System**

*Emily Hulsey, MSGA Handicap & Website Administrator*

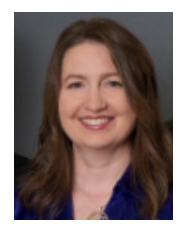

With spring just around the corner, soon more of you will be trying to log in to post scores. The snowbirds got a head start, so I thought I'd share some of the Frequently Asked Questions (FAQ) we've been receiving.

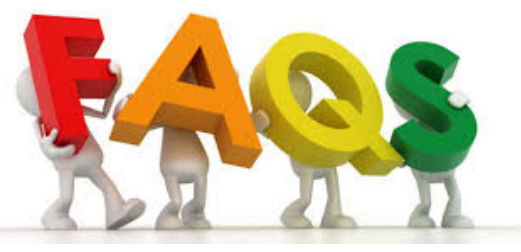

**I can't log in to GHIN.** You will need to set up a GHIN account and password before you can log in. Login information was not carried over from last year. All players with an email in our system were sent a

link on 2/1 to set up their GHIN login. If you can't find that email, go to **[ghin.com](http://ghin.com)** and click "Forgot login information", which will send you another link. If you didn't have an email in your account before, click "Create Profile" to set up your GHIN login. If you are having trouble, we would be glad to help you at **[support@msgagolf.org](mailto:support%40msgagolf.org?subject=)**.

**I tried to log in, but it says my account is inactive.** If you were active at the end of last season, you are probably still active until at least 3/31. You are most likely trying to log in using the old MSGA app. If so, you'll want to delete it. Then, search for "GHIN Mobile" in your app store and download it instead. If you haven't been active for a while, you can renew your MSGA membership at **[msgagolf.org/join-the-msga.](http://www.msgagolf.org/join-the-msga)**

**My spouse and I have always shared an email address.** The GHIN system requires a unique email for each person (unless you are a guardian for a junior). If you don't have another email address you can use, you can set up a Gmail account for free. We would be glad to help you do this, if needed. Please contact us at **[support@msgagolf.org](mailto:support%40msgagolf.org?subject=)** to update the email address in your account.

**My child shares an email address with me.** Juniors under 13 are required to have a guardian manage their account, and it's optional for ages 13-18. If you are the guardian, you can share an email. To set up a GHIN account for your junior, go to [ghin.com](http://ghin.com), click Create Profile, and use their GHIN# and birth date. It will prompt you to add the guardian's information, which doesn't have to be an MSGA member. If you share the same email, you can toggle between accounts when logged in. You can assign more than one guardian per minor, and you can also assign multiple minors the same guardian.

**I have two GHIN#s now.** You should only have GHIN# and score record, which you will share between your association or club memberships. Please contact **[support@msgagolf.org](mailto:support%40msgagolf.org?subject=)** and we will merge your records. Your memberships help support each association, and is paying for more than just your handicap. If you have a Canadian membership, we can link to your Canada record.

**Can we post scores for a friend?** No. To post scores with the GHIN app or at **[ghin.com](http://ghin.com)**, each person will need to set up their own account. We would be glad to assist you. However, scores can be posted for others at the course kiosk, if you have their permission to do so on their behalf.

**Can we post out-of-season scores?** No. The GHIN system won't allow you to post a score that is out of season where it is played. In-season dates differ, depending on the Association. For example, if you play in Arizona *...Continued next page*

## *QUESTIONS ... from previous page*

during the winter, it is in-season there, and the score can be posted. Montana's season is 4/1 to 10/31, so scores played locally from 11/1 to 3/31 cannot be posted, even if it won't be used in the handicap calculation.

**I'm having a hard time locating my Course Handicap in the GHIN app.** Click "Handicap Calculator" on the home page. You can look up a course you will be playing, or choose one from the list that you have recently played. Choose your tees, and your CH (Course Handicap) will be listed. PH (Playing Handicap) is for a competition, with the Handicap Allowance applied. You can also "Add Golfers" that you are playing with, either from the GHIN system or added manually, and you will all display in the list.

If you have any questions about the new system, or need help logging in, please contact us at **[support@msgagolf.org](mailto:support%40msgagolf.org?subject=)**.

## **Hurlbert Recognized At Amateurgolf.com**

*George Geise, MSGA Board of Directors*

A Montana native who has excelled at several different levels in his golf career has been named Senior Player of the Year by a national organization. Craig Hurlbert, 58, was recognized as the top senior player by Amateurgolf.com for his achievements in 2020. Hurlbert, who grew up in Billings and was a basketball and golf star at Billings West, won four senior tournaments across the nation in 2020 and placed in the top 10 in 10 events.

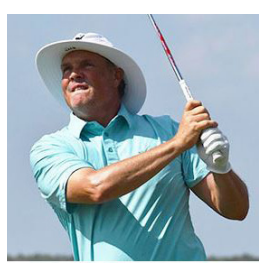

*Craig Hurlbert Photo credit Amateurgolf.com*

One of Hurlbert's wins came in the inaugural Montana State Senior Amateur at Yellowstone Country Club in Billings, Craig's home course growing up. After graduating from the University of

Washington more than 40 years ago, Hurlbert moved to Texas and enjoyed a successful business career. He has split time between Texas and Montana for the past few decades, playing out of Stock Farm Club in Hamilton and Champions Golf Club in Houston. His senior victories last year included two major events in Florida and another triumph at the famed Pasatiempo Golf Club in Santa Cruz, California. He amassed 3900 points to finish 750 points ahead of runner-up Rusty Strawn of Georgia.

Hurlbert credited his wife, Stephanie – a former Texas college star and pro golfer – for helping him improve his game in 2020. "My putting, and specifically my short putting, really became stronger this year," said Hurlbert. "In addition, my wife helped me to improve my mindset. Her coaching helped me to manage my emotions better, and this played a major role in my success this year."

Hurlbert, who lives near Rollins during the summer months, expects to play another busy schedule this summer including several events in his home state. He hopes to defend his State Senior Amateur title in Missoula in July.

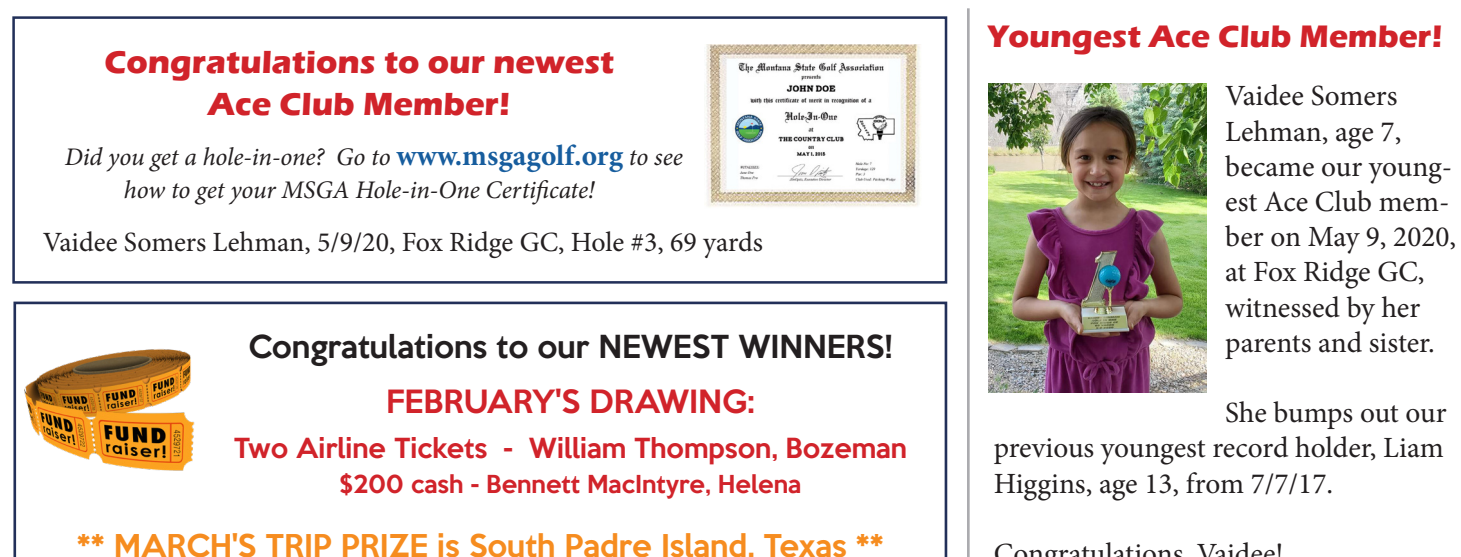

Congratulations, Vaidee!

## *- 2 -*